#### Fundamentele programării Curs 9

#### **Șef lucr.dr.ing. GENGE Béla**

Universitatea "Petru Maior", Departamentul de Informatică Tîrgu Mureș, România bela.genge@ing.upm.ro

#### Alocarea dinamică

- Pointerii permit utilizarea variabilelor dinamice
- Variabilele dinamice sunt create și eliminate la cererea programatorului
- Dimensiunea memoriei alocate este decisă în timpul execuției și nu la compilare
- Zona de memorie: *heap*

## Funcții uzuale C standard

- void\* malloc(size\_t dim): alocă o zonă de memorie de dim. dim octeți. Întoarce un pointer la zona alocată sau NULL.
- void free(void\* bloc): eliberează zona de memorie alocată cu una din funcțiile: malloc, calloc, sau realloc
- void\* calloc(size\_t nr, size\_t dim): alocă memorie pentru nr elemente, fiecare de dimensiunea dim. Fiecare element este inițializat cu 0.
- void\* realloc(void\* bloc, size\_t dim): realocă o zonă de memorie heap. Zona anterioară este eliberată.

### Exemple

# . Exemplu1 .

.

```
.
free(str);
char* str = NULL;str = (char*)malloc(100*sizeof(char));
if ( NULL == str ) {
  exit(1);}
```
# . Exemplu2 .

```
.
                                                             .
                                                               .
                                                                 .
                                                                  .
.
.
.
.
.
                                                                     .
                                                                      .
                                                                        .
                                                                         .
                                                                           .
                                                                            .
                                                                              .
                                                                               .
                                                                                .
                                                                                  .
                                                                                    .
                                                                                     .
                                                                                    .
                                                                                       .
                                                                                          .
                                                                                           .
.
free(v);
int* v = NULL;v = (int*)malloc(100*sizeof(int));
if ( NULL == v ) {
   exit(1);
}
  Șef lucr.dr.ing. GENGE Béla Fundamentele programării
```
- Să se aloce și dealoce memorie pentru 1000 de întregi fără semn. Să se inițializeze toate elementele cu valoarea 0.
- Să se citească N numere întregi de la tastatură într-un vector alocat dinamic.
- Să se implementeze citirea unui șir de caractere de la tastatură alocând exact numărul de octeți necesari.

- Să se aloce și dealoce memorie pentru 1000 de întregi fără semn. Să se inițializeze toate elementele cu valoarea 0.
- Să se citească N numere întregi de la tastatură într-un vector alocat dinamic.
- Să se implementeze citirea unui șir de caractere de la tastatură alocând exact numărul de octeți necesari.

- Să se aloce și dealoce memorie pentru 1000 de întregi fără semn. Să se inițializeze toate elementele cu valoarea 0.
- Să se citească N numere întregi de la tastatură într-un vector alocat dinamic.
- Să se implementeze citirea unui șir de caractere de la tastatură alocând exact numărul de octeți necesari.

Funcții C++ pentru alocarea dinamică

- new: alocă o zonă de memorie.
- delete[] și delete: șterge o zonă de memorie.

### Exemple

#### Exemplu1

```
Exemplu1<br>char* st<br>str = ne<br>if ( NUL<br>exit(1<br>exit(1<br>delete[]
char* str = NULL;
str = new char[100];if ( NULL == str ) {
   exit(1);}
delete[] str;
```
#### Exemplu2

```
Exemplu1<br>
Char* str = NULL;<br>
str = new char[100];<br>
if ( NULL == str ) {<br>
exit(1);<br>
}<br>
delete[] str;<br>
Exemplu2<br>
int* v = NULL;<br>
v = new int[100];<br>
if ( NULL == v ) {<br>
exit(1);<br>
}<br>
delete[] v;<br>
<br>
delete[] v;
    Exemplu2<br>
int* v =<br>
v = new<br>
if ( NUL<br>
exit(1<br>
}<br>
delete[]
    int* v = NULL;v = new int[100];if ( NULL == v ) {
         exit(1);
   }
   delete[] v;
```
**Șef lucr.dr.ing. GENGE Béla Fundamentele programării**

# Pointeri la pointeri

.

Pointeri care adresează alți pointeri

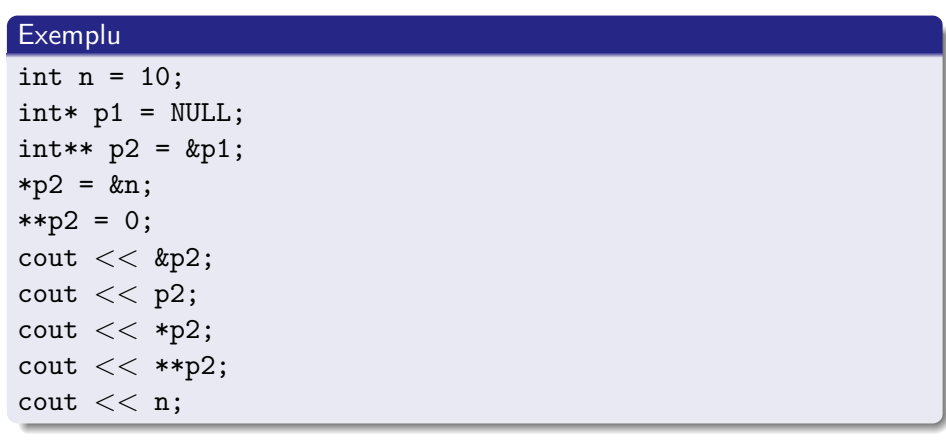

- Să se aloce și dealoce dinamic memorie pentru o matrice de NxM întregi. Matricea este folosită pentru citiri de la tastatură.
- Să se citească N șiruri de caractere de la tastatură. Memoria va fi alocată dinamic printr-un pointer către un tablou de pointeri. Să se elibereze memoria ocupată în final.
- Să se elimine (dealoce memorie) pentru ultimul șir de caractere/ultima linie dintr-o matrice n x m.